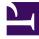

# **GENESYS**

This PDF is generated from authoritative online content, and is provided for convenience only. This PDF cannot be used for legal purposes. For authoritative understanding of what is and is not supported, always use the online content. To copy code samples, always use the online content.

## Integration with Genesys Widgets

### Contents

- 1 About the integration
- 2 Prerequisites
- 3 Updates to the userData object

Genesys Predictive Engagement integrates with Genesys Cloud CX to initiate web chats with website visitors.

#### About the integration

Genesys Predictive Engagement uses Genesys Widgets to start predictive engagement web chats with website visitors.

#### Prerequisites

To allow Genesys Predictive Engagement to start web chats, configure Genesys Widgets on the host website. For more information about Genesys Widgets, see Genesys Widgets.

#### Updates to the userData object

For each engagement that Genesys Predictive Engagement triggers, Genesys Predictive Engagement adds the following properties to the widget's **userData** object. The **userData** object allows Genesys Predictive Engagement to render journey-specific user interfaces on an agent's desktop.

| Property Name      | Description                                                                          |
|--------------------|--------------------------------------------------------------------------------------|
| _actActionMapId    | Genesys Predictive Engagement Action Map ID for the engagement                       |
| _actCustomerId     | Genesys Predictive Engagement ID value for the visitor to the site                   |
| _actCustomerIdType | Genesys Predictive Engagement ID type of<br>Customer ID                              |
| _actVisitId        | Genesys Predictive Engagement Visit ID of the<br>current web session                 |
| _target            | Suggested target expression exposed to routing logic downstream                      |
| isProactive        | Flag that identifies the engagement as a Genesys<br>Predictive Engagement engagement |

#### Important

If the host site contains a property with a similar name, the Genesys Predictive

Engagement value overwrites it.